Name:

Klasse/Jahrgang:

Standardisierte kompetenzorientierte schriftliche Reife- und Diplomprüfung/Berufsreifeprüfung

BHS/BRP

10. Jänner 2024

## Angewandte Mathematik Berufsreifeprüfung Mathematik

# BAfEP, BASOP, BRP

Bundesministerium Bildung, Wissenschaft und Forschung

### Hinweise zur Aufgabenbearbeitung

Sehr geehrte Kandidatin! Sehr geehrter Kandidat! Das vorliegende Aufgabenheft enthält Teil-A-Aufgaben und Teil-B-Aufgaben mit jeweils unterschiedlich vielen Teilaufgaben. Die Teilaufgaben sind unabhängig voneinander bearbeitbar. Ihnen stehen *270 Minuten* an Arbeitszeit zur Verfügung. Verwenden Sie für die Bearbeitung ausschließlich dieses Aufgabenheft und das Ihnen zur Verfügung gestellte Arbeitspapier. Schreiben Sie Ihren Namen und Ihren Jahrgang bzw. Ihre Klasse in die dafür vorgesehenen Felder auf dem Deckblatt des Aufgabenhefts sowie Ihren Namen und die fortlaufende Seitenzahl auf jedes verwendete Blatt Arbeitspapier. Geben Sie bei der Beantwortung jeder Handlungsanweisung deren Bezeichnung (z.B.: 3d1) auf dem Arbeitspapier an.

#### Handreichung für die Bearbeitung

- Bei Aufgaben mit offenem Antwortformat ist jede Berechnung mit einem nachvollziehbaren Rechenansatz bzw. mit einer nachvollziehbaren Dokumentation des Technologieeinsatzes (die verwendeten Ausgangsparameter und die verwendete Technologiefunktion müssen angegeben werden) durchzuführen.
- Lösungen müssen jedenfalls eindeutig als solche erkennbar sein.

#### *So ändern Sie Ihre Antwort bei Aufgaben zum Ankreuzen:*

- 1. Übermalen Sie das Kästchen mit der nicht mehr gültigen Antwort.
- 2. Kreuzen Sie dann das gewünschte Kästchen an.

Hier wurde zuerst die Antwort " $5 + 5 = 9$ " gewählt und dann auf " $2 + 2 = 4$ " geändert.

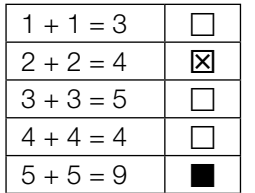

#### Beurteilungsschlüssel

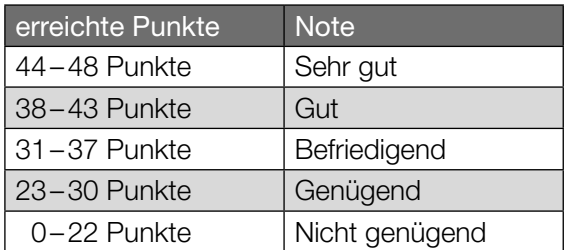

In die Beurteilung wird alles einbezogen, was nicht durchgestrichen ist.

Die Verwendung der vom zuständigen Regierungsmitglied für die Klausurarbeit freigegebenen Formelsammlung für die SRDP in Angewandter Mathematik ist erlaubt. Weiters ist die Verwendung von elektronischen Hilfsmitteln (z.B. grafikfähiger Taschenrechner oder andere entsprechende Technologie) erlaubt, sofern keine Kommunikationsmöglichkeit (z.B. via Internet, Intranet, Bluetooth, Mobilfunknetzwerke etc.) gegeben ist und der Zugriff auf Eigendateien im elektronischen Hilfsmittel nicht möglich ist.

Eine Erläuterung der Antwortformate liegt im Prüfungsraum zur Durchsicht auf.

– Lösungen müssen jedenfalls mit zugehörigen Einheiten angegeben werden, wenn dazu in der Handlungsanweisung explizit aufgefordert wird.

#### Für die Bearbeitung wird empfohlen:

- selbst gewählte Variablen zu erklären und gegebenenfalls mit den zugehörigen Einheiten anzugeben,
- frühzeitiges Runden zu vermeiden,
- Diagramme oder Skizzen zu beschriften.

#### *So wählen Sie eine bereits übermalte Antwort:*

- 1. Übermalen Sie das Kästchen mit der nicht mehr gültigen Antwort.
- 2. Kreisen Sie das gewünschte übermalte Kästchen ein.

Hier wurde zuerst die Antwort " $2 + 2 = 4$ " übermalt und dann wieder gewählt.

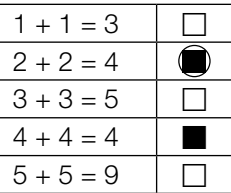

#### Straßenrad-WM

Die Straßenrad-WM 2018 in Tirol führte unter anderem durch den Innsbrucker Stadtteil Hötting.

a) Der Streckenabschnitt mit der größten Steigung heißt *Höttinger Höll*. Dort beträgt die maximale Steigung 25 %.

Jemand vergleicht diese Steigung mit jener auf der *Kitzbüheler Streif*.

Der Streckenabschnitt auf der Kitzbüheler Streif mit der größten Steigung heißt *Mausefalle*. Dort beträgt der maximale Steigungswinkel 40,4°.

1) Überprüfen Sie nachweislich, ob die maximale Steigung der Mausefalle größer als jene der Höttinger Höll ist. *[0/1 P.]*

Die Steigung entlang eines 7,9 km langen Teilabschnitts wird modellhaft als konstant mit 5,7 % angenommen.

- 2) Berechnen Sie den Höhenunterschied auf diesem Teilabschnitt in Metern. *[0/1 P.]*
- b) Für einen bestimmten Teilabschnitt kann die Höhe über dem Meeresspiegel in Abhängigkeit vom zurückgelegten Weg *x* durch die Funktion *h* modelliert werden (siehe nachstehende Abbildung).

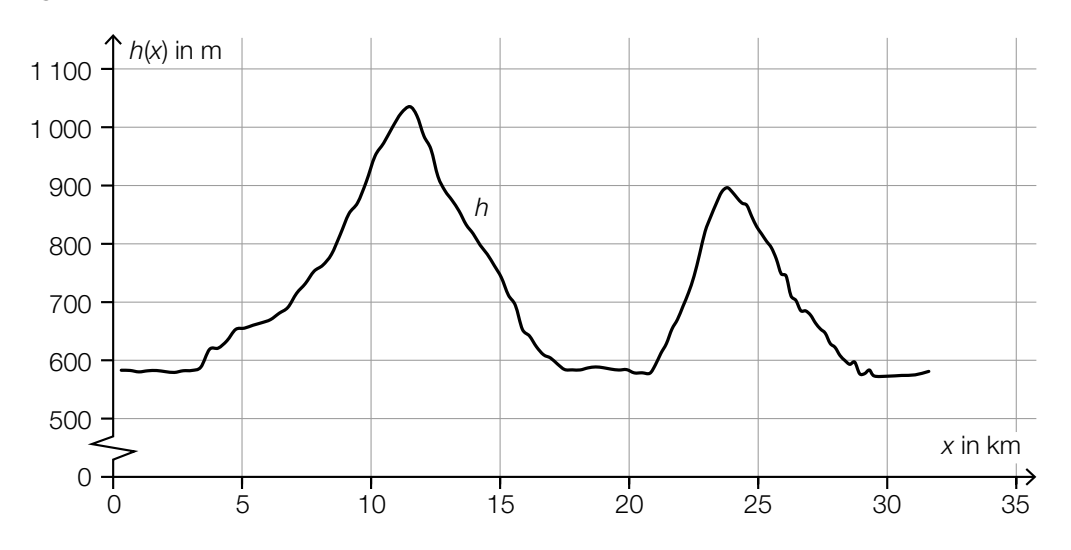

Im Intervall [5; 15] gibt es genau eine Stelle  $x_1$ , an der gilt:  $h'(x_1) = 0$  und  $h''(x_1) < 0$ 

1) Kennzeichnen Sie in der obigen Abbildung den zugehörigen Punkt  $P = (x_1 | h(x_1))$  auf dem Graphen von *h*. *[0/1 P.]*

- c) Von den zwei Radrennfahrern  $R_1$  und  $R_2$  werden die auf verschiedenen Streckenabschnitten aufgezeichneten Weg-Zeit- und Geschwindigkeit-Zeit-Diagramme verglichen.
	- 1) Ordnen Sie den beiden Diagrammen jeweils die zutreffende Aussage aus A bis D zu.

*[0/1 P.]*

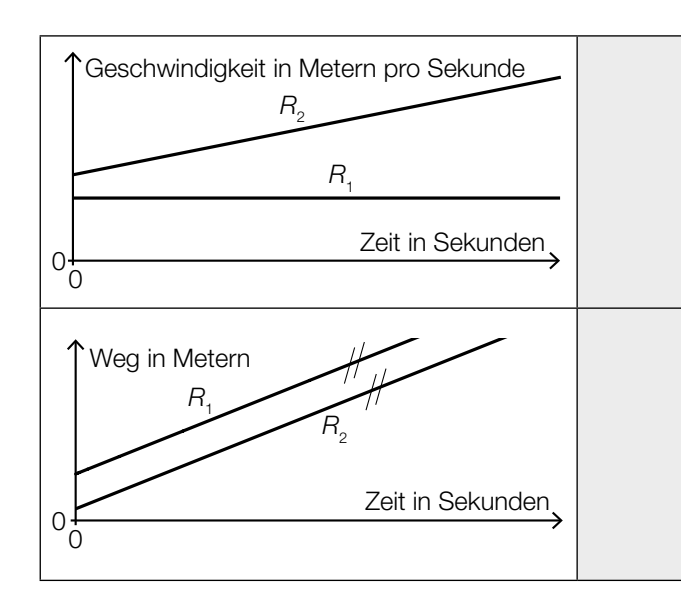

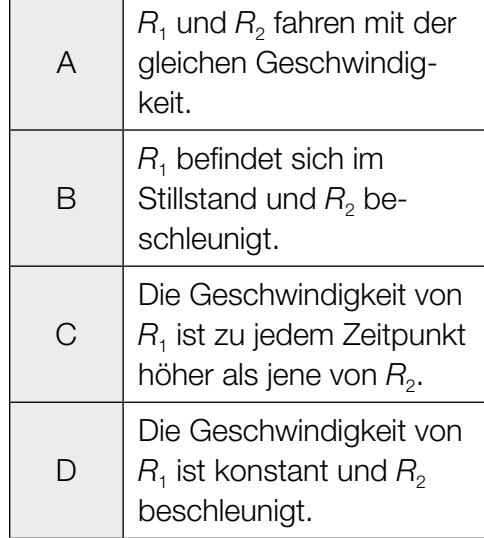

#### Käse

a) Bei der Herstellung von Käse werden verschiedene Enzyme verwendet.

Die Masse eines bestimmten Enzyms nimmt mit der Zeit exponentiell ab.

Zu Beginn der Beobachtung (*t* = 0) betrug die Masse 0,19 µg, nach 15 Wochen betrug die Masse 0,06 µg.

Die Masse des Enzyms in µg soll in Abhängigkeit von der Zeit *t* in Wochen näherungsweise durch die Exponentialfunktion *f* beschrieben werden.

- 1) Stellen Sie eine Gleichung der Exponentialfunktion *f* auf. *[0/1 P.]*
- 2) Zeichnen Sie im nachstehenden Koordinatensystem den Graphen der Exponentialfunktion *f* im Intervall [0; 15] ein. *[0/1 P.]*

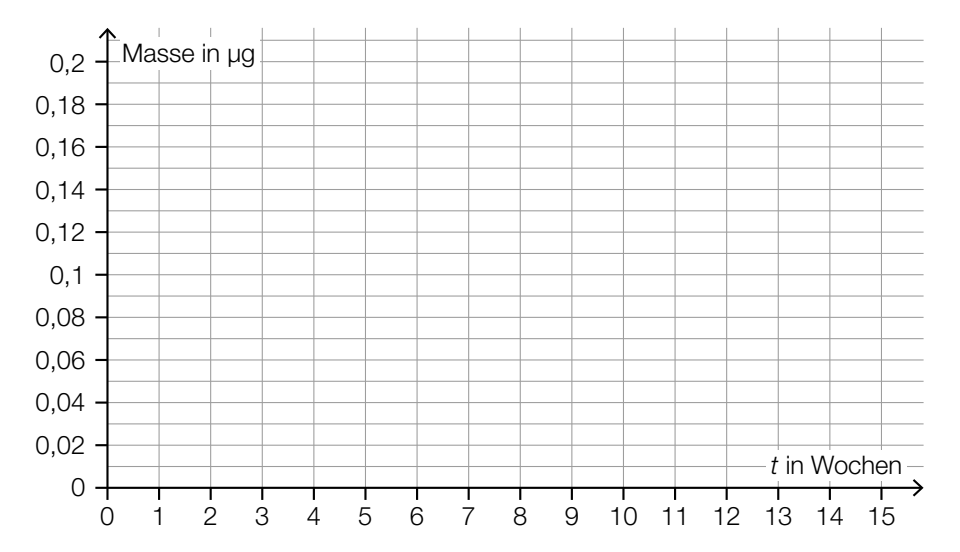

Zum Volumen eines anderen Enzyms wurden die nachstehenden Daten ermittelt.

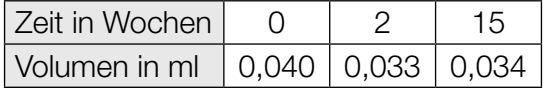

3) Begründen Sie anhand der Daten aus der obigen Tabelle, warum das Volumen in Abhängigkeit von der Zeit nicht durch ein lineares Modell beschrieben werden kann. *[0/1 P.]* b) Bei der Reifung eines Käses einer bestimmten Sorte ändert sich dessen Eiweißgehalt. In der nachstehenden Abbildung ist die zeitliche Entwicklung des Eiweißgehalts während der Reifung als Graph der linearen Funktion *E* dargestellt.

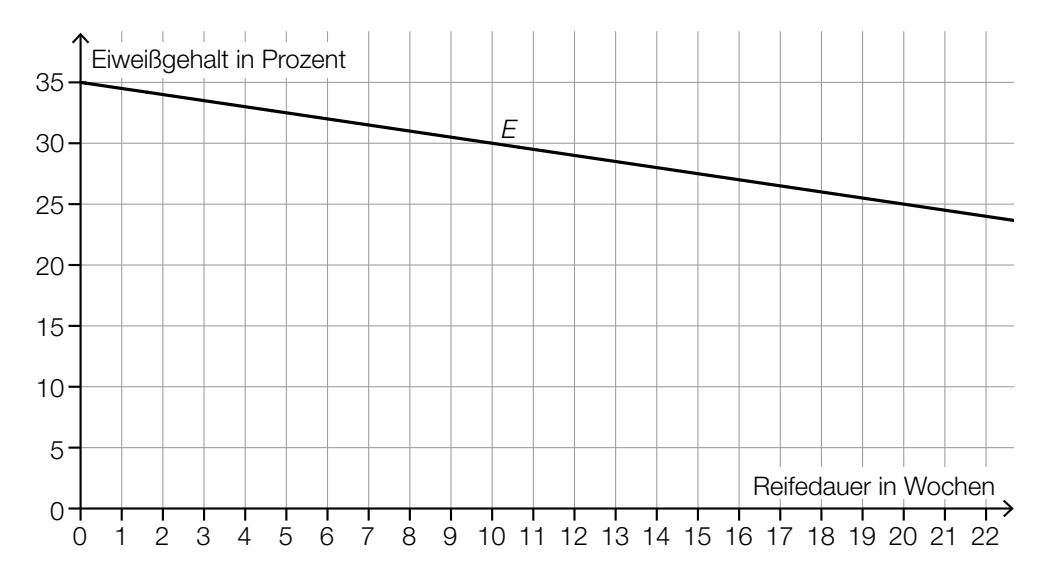

- 1) Stellen Sie eine Gleichung der linearen Funktion *E* auf. *[0/1 P.]*
- c) Bei Käse ist die Gesamtmasse die Summe aus der Trockenmasse und der Masse an enthaltenem Wasser.

Jemand kauft ein Käsestück mit einer Gesamtmasse von 120 g. Der Wasseranteil dieses Käsestücks beträgt 35 %. Auf der Verpackung wird der Fettanteil in der Trockenmasse mit 40 % angegeben.

1) Kreuzen Sie die zutreffende Aussage an. *[1 aus 5] [0/1 P.]*

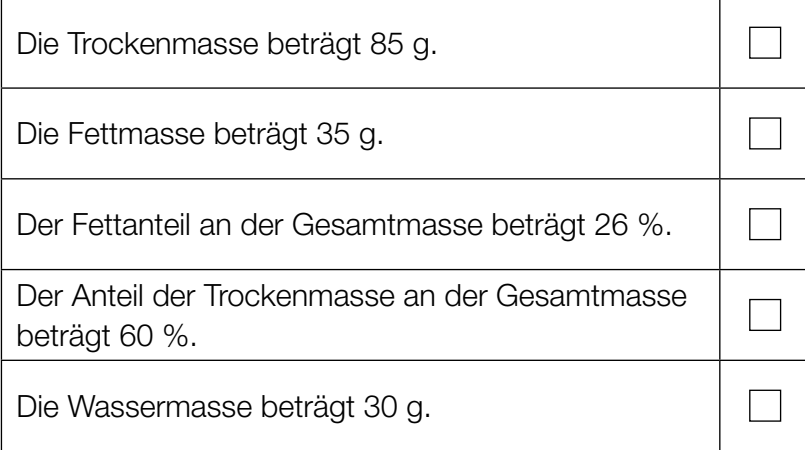

#### Bremsvorgänge

a) Ein LKW bremst vor einer Kreuzung ab.

Die Weg-Zeit-Funktion dieses LKW für den Zeitraum vom Beginn des Bremsvorgangs bis zum Stillstand wird mit *s*<sub>L</sub> bezeichnet.

 $s_{L}(t) = 12 \cdot t - t^2$ 

*t* ... Zeit in s mit *t* = 0 für den Beginn des Bremsvorgangs *s*L(*t*) ... zurückgelegter Weg zur Zeit *t* in m

- 1) Berechnen Sie die Geschwindigkeit des LKW zu Beginn des Bremsvorgangs. Geben Sie das Ergebnis in km/h an. *[0/1 P.]*
- 2) Berechnen Sie denjenigen Zeitpunkt, zu dem der LKW zum Stillstand kommt. *[0/1 P.]*
- b) Ein Zug bremst vor einer Haltestelle ab. In der nachstehenden Abbildung ist der Graph der Weg-Zeit-Funktion  $s<sub>z</sub>$  für die letzten 200 m vor dem Stillstand dargestellt.

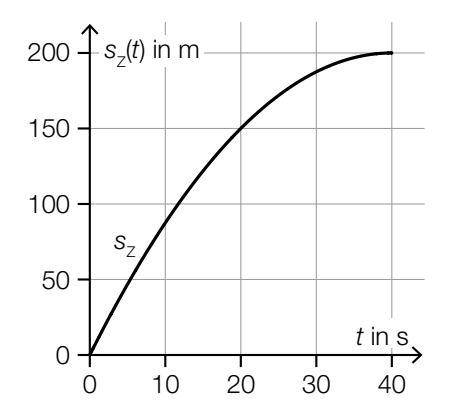

1) Ermitteln Sie mithilfe der obigen Abbildung die momentane Geschwindigkeit dieses Zuges zur Zeit *t* = 20. *[0/1 P.]* c) Während einer Fahrt mit einem Motorboot wird der Motor abgestellt. Durch den Widerstand im Wasser wird das Motorboot abgebremst.

In der nachstehenden Abbildung ist der Graph der zugehörigen Geschwindigkeit-Zeit-Funktion des Motorboots dargestellt.

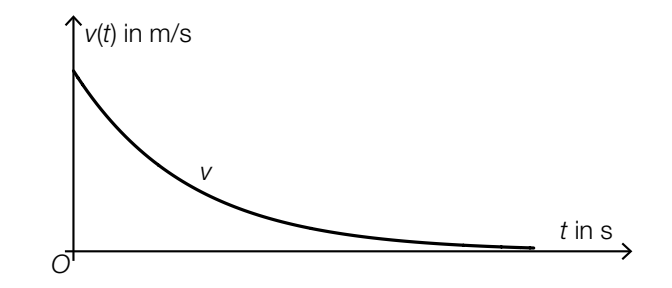

1) Ordnen Sie den beiden Funktionen jeweils den zutreffenden Graphen aus A bis D zu.

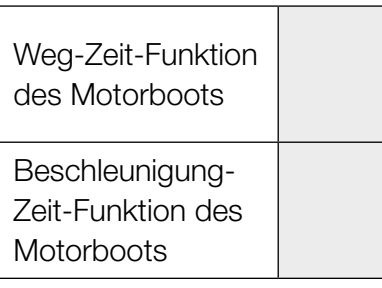

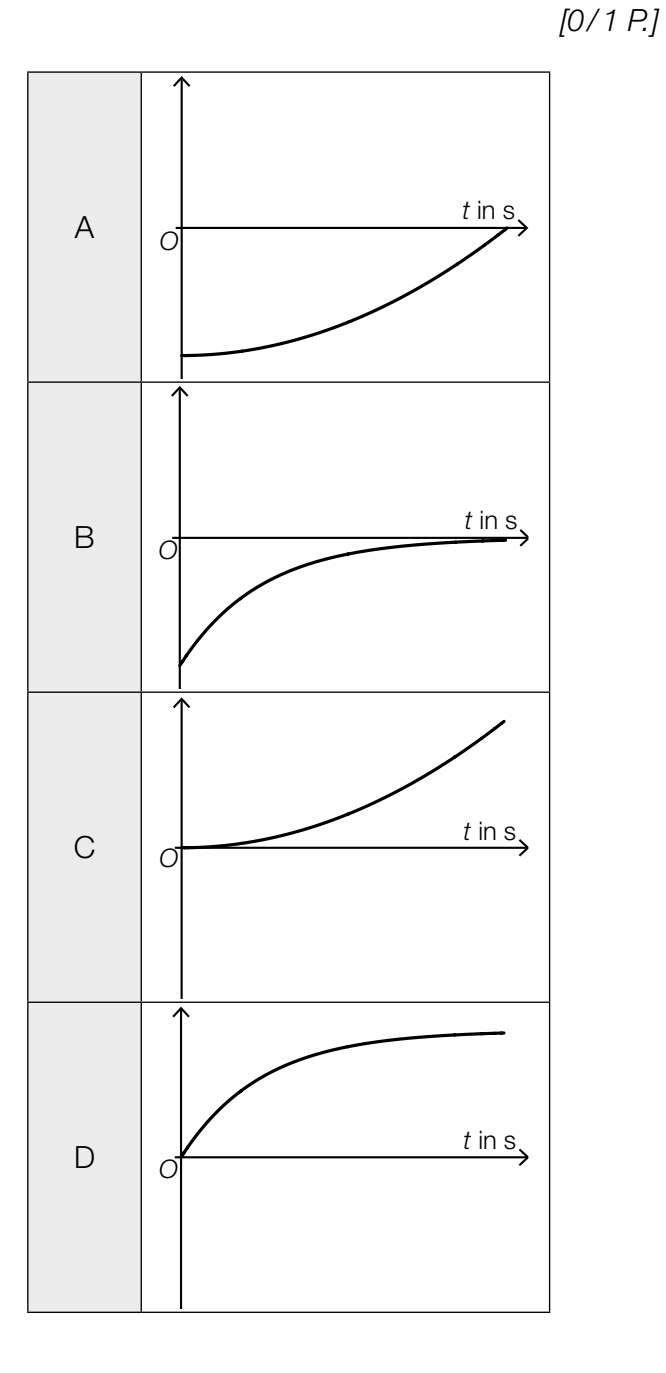

#### Ruderboot

In der nachstehenden Abbildung ist der zur *y*-Achse symmetrische Querschnitt eines Ruderboots modellhaft dargestellt.

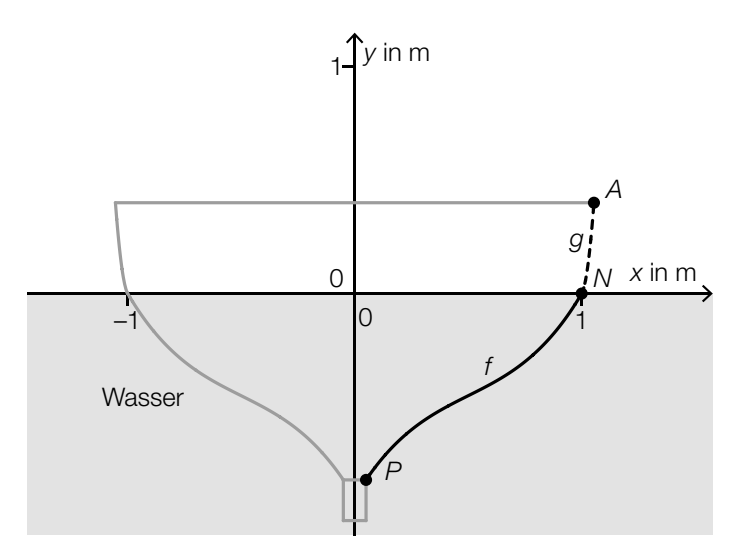

Der Graph der Funktion *f* ist die Begrenzungslinie des Querschnitts vom Punkt *P* bis zum Punkt *N*. Der Graph der quadratischen Funktion *g* ist die Begrenzungslinie des Querschnitts vom Punkt *N* bis zum Punkt *A*.

Für die Funktion *f* gilt:

 $f(x) = 1,6 \cdot x^3 - 2,4 \cdot x^2 + 1,7 \cdot x - 0,9$ 

- a) Im Punkt  $N = (1 | 0)$  haben die Funktionen f und  $q$  die gleiche Steigung. Der Graph von *g* verläuft durch den Punkt *A* = (1,05 | 0,35).
	- 1) Erstellen Sie ein Gleichungssystem zur Berechnung der Koeffizienten der quadratischen Funktion *g*. *[0 / 1 / 2 P.]* 2) Berechnen Sie die Koeffizienten von *g*. *[0/1 P.]*
	-

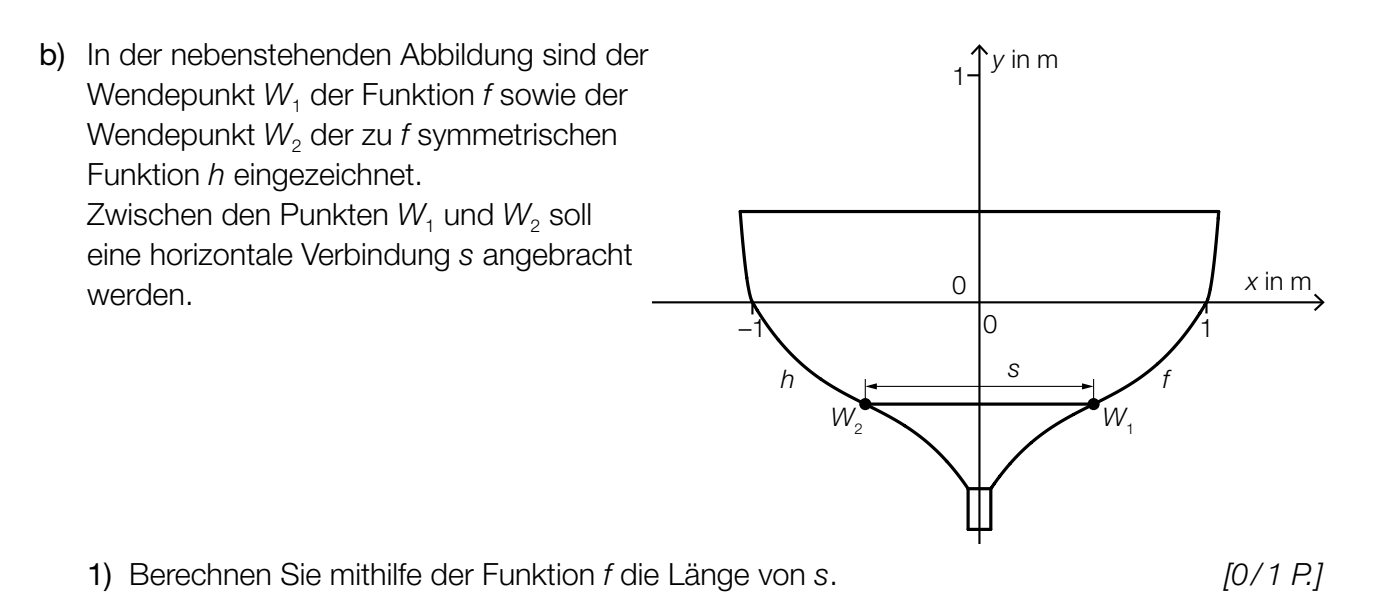

c) Die beiden Ruder tauchen unter dem Winkel  $\alpha$  in das Wasser ein (siehe nachstehende Abbildung).

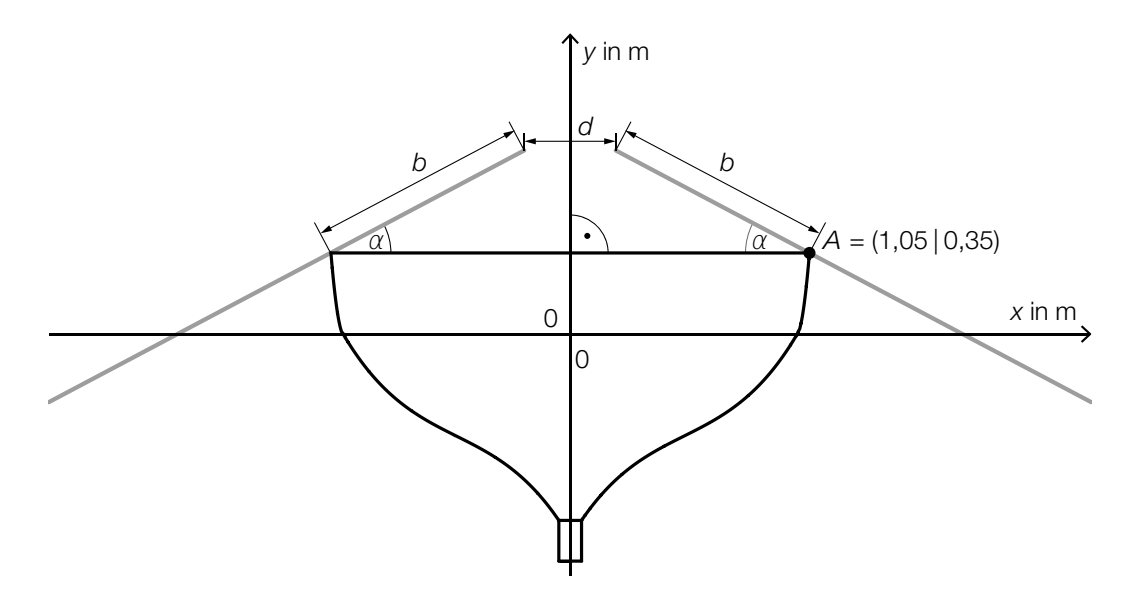

1) Kreuzen Sie die richtige Formel zur Berechnung des Winkels α an. *[1 aus 5] [0 / 1 P.]*

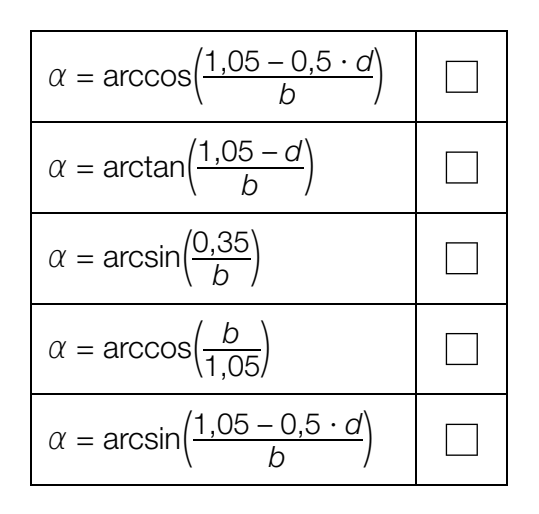

#### Fluggepäck

a) Bei einer bestimmten Fluglinie darf jeder Fluggast höchstens 2 Gepäckstücke aufgeben.

In der nachstehenden Tabelle ist die Häufigkeitsverteilung der Anzahl der Gepäckstücke pro Fluggast für einen bestimmten Flug dieser Fluglinie dargestellt.

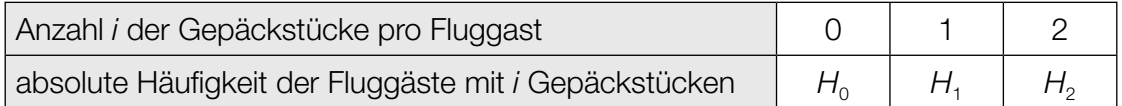

1) Stellen Sie mithilfe der obigen Tabelle eine Formel zur Berechnung des arithmetischen Mittels *x* der Anzahl der Gepäckstücke pro Fluggast auf.

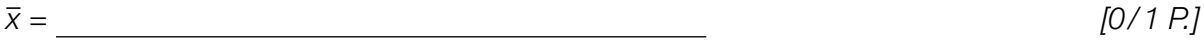

2) Kreuzen Sie denjenigen Ausdruck an, der in jedem Fall die Standardabweichung der Anzahl der Gepäckstücke pro Fluggast angibt. *[1 aus 5] [0/1 P.]*

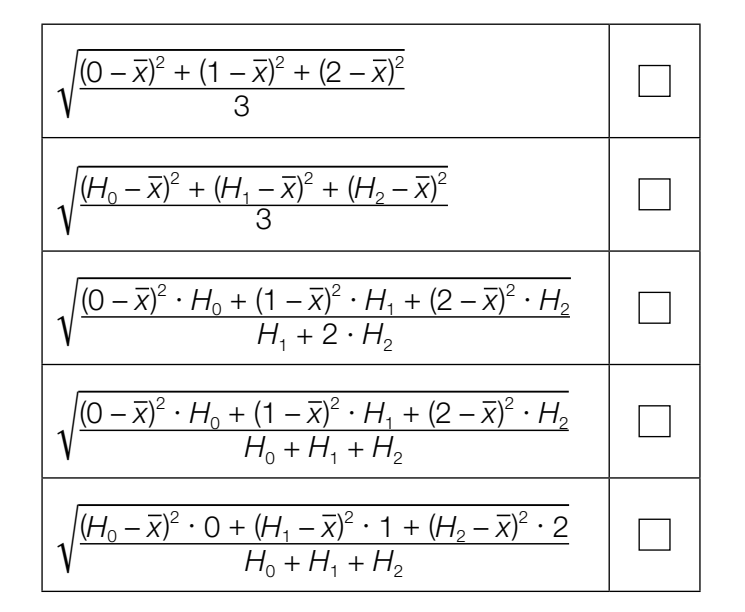

Für eine Reisegruppe von 12 Fluggästen beträgt der Median der Anzahl der Gepäckstücke pro Fluggast 2.

3) Vervollständigen Sie die nachstehende Tabelle. *[0/1 P.]*

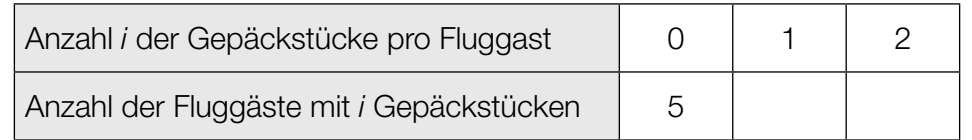

- b) Die Masse eines aufgegebenen Gepäckstücks ist annähernd normalverteilt mit dem Erwartungswert 20 kg und der Standardabweichung 2 kg.
	- 1) Berechnen Sie die Wahrscheinlichkeit, dass ein Gepäckstück eine Masse von mindestens 25 kg hat. *[0/1 P.]*

In der nachstehenden Abbildung ist der Graph der zugehörigen Dichtefunktion dargestellt.

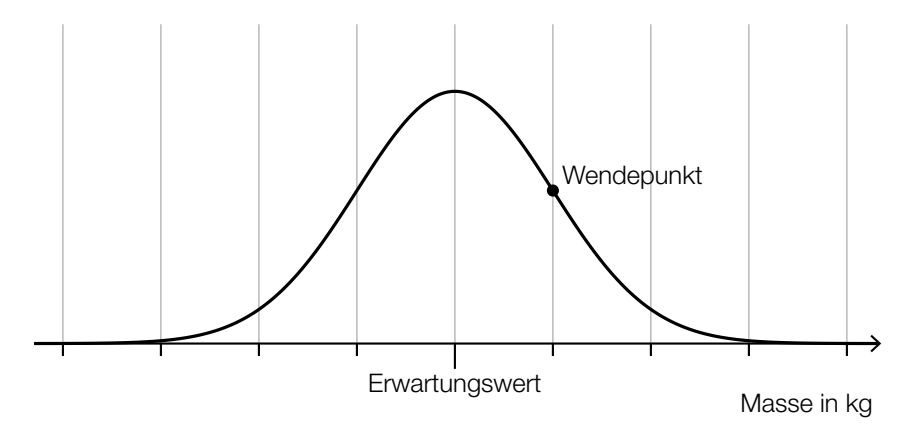

- 2) Veranschaulichen Sie in der obigen Abbildung die Wahrscheinlichkeit, dass die Masse eines Gepäckstücks um höchstens 2 kg vom Erwartungswert abweicht. *[0/1 P.]*
- c) Immer wieder werden Gepäckstücke beim Transport beschädigt.

Die Wahrscheinlichkeit, dass ein Gepäckstück beim Transport beschädigt wird, beträgt jeweils 0,7 %.

Eine Zufallsstichprobe von 300 Gepäckstücken wird nach dem Transport untersucht.

- 1) Berechnen Sie die Wahrscheinlichkeit, dass höchstens 2 dieser Gepäckstücke beim Transport beschädigt worden sind. *[0/1 P.]*
- 2) Beschreiben Sie ein Ereignis *E* im gegebenen Sachzusammenhang, dessen Wahrscheinlichkeit mit dem nachstehenden Ausdruck berechnet wird.

$$
P(E) = 1 - 0.993^{\cdot 300} \approx 0.88
$$

## Aufgabe 6 (Teil B)

#### Avengers

Die Avengers sind eine Gruppe von Superheldinnen und Superhelden des Comicverlags MARVEL*™*. Neben zahlreichen Comics gibt es auch mehrere Verfilmungen ihrer Geschichten.

a) Die verschiedenen Superheldinnen und Superhelden tauchen dabei oft in mehreren Filmen auf.

Die nachstehende Tabelle ist für die 4 Superhelden Captain America, Hulk, Iron Man und Thor ausgefüllt.

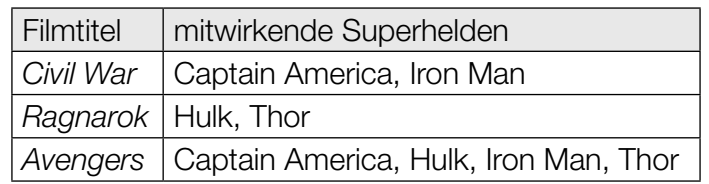

1) Kennzeichnen Sie im nachstehenden Venn-Diagramm denjenigen Bereich, in dem Iron Man liegt. *[0/1 P.]*

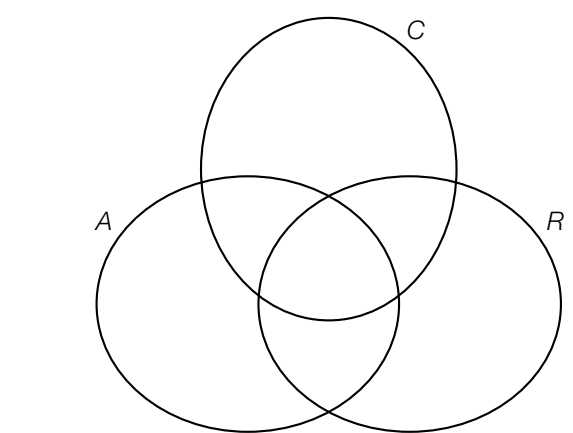

- *A* ... Menge der Superhelden, die in *Avengers* mitwirken
	- *C* ... Menge der Superhelden, die in *Civil War* mitwirken
	- *R* ... Menge der Superhelden, die in *Ragnarok* mitwirken
- 2) Geben Sie den Bereich des Venn-Diagramms, in dem Captain America liegt, in Mengensymbolik an. *[0/1 P.]*
- 3) Kreuzen Sie diejenige Menge an, die nicht leer ist. *[1 aus 5] [0/1 P.]*

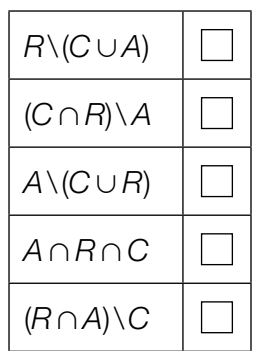

Der Superheld Black Panther liegt in der folgenden Menge: *C*\(*A*∪*R*)

4) Geben Sie an, in wie vielen der obigen 3 Filme Black Panther gemeinsam mit Hulk und Thor zu sehen ist. *<i>[0/1 P.]*  b) In der nachstehenden Tabelle sind die Erscheinungsjahre und die Einnahmen der ersten 6 MARVEL™-Filme angegeben.

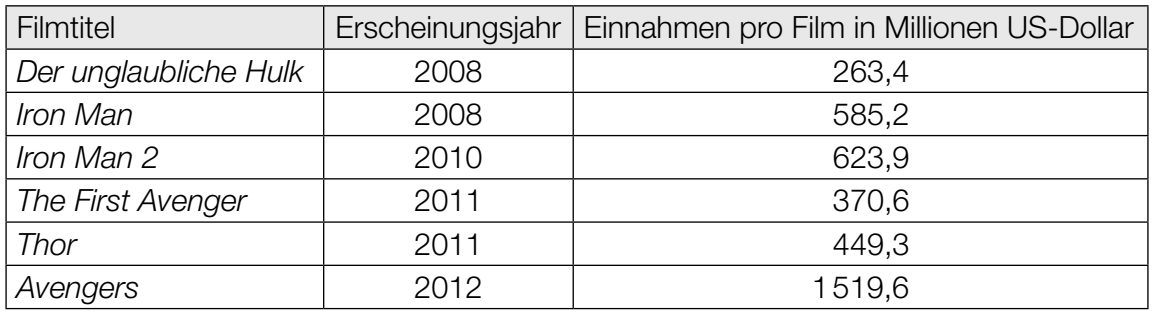

Die Entwicklung der Einnahmen pro Film soll in Abhängigkeit vom Erscheinungsjahr durch die lineare Funktion *f* beschrieben werden.

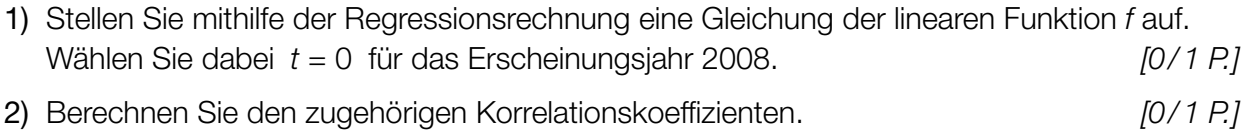

c) Auf einer bestimmten Online-Plattform werden Filme mit 1 bis 5 Sternen bewertet.

In der nachstehenden Tabelle sind die Bewertungen aller 23 MARVEL™-Filme (Stand 2019) eingetragen.

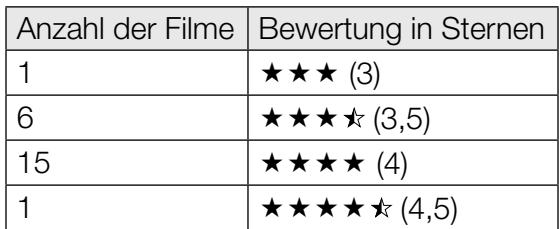

Die Bewertungen dieser 23 Filme sollen in einem Kreisdiagramm dargestellt werden.

1) Vervollständigen Sie das nachstehende Kreisdiagramm durch Einzeichnen der entsprechenden 4 Sektoren. *[0/1 P.]*

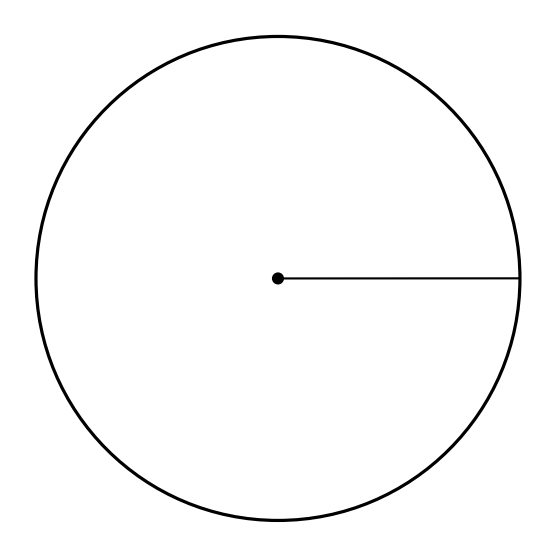

Die Zufallsvariable *X* gibt die Anzahl der Sterne eines aus diesen 23 Filmen zufällig ausgewählten Films an.

2) Berechnen Sie den Erwartungswert *E*(*X*). *[0/1 P.]*

Daniela wählt 2 verschiedene dieser 23 Filme zufällig aus.

3) Berechnen Sie die Wahrscheinlichkeit, dass beide Filme jeweils eine Bewertung von mindestens 4 Sternen haben. *[0/1 P.]*

## Aufgabe 7 (Teil B)

#### Puzzles

a) Bei einem sogenannten *Rundpuzzle* werden die Teile in Ringen aneinandergelegt. Der innerste Ring besteht aus 4 Teilen. Die Anzahl der Teile jedes Ringes ist in der nachstehenden Tabelle angegeben.

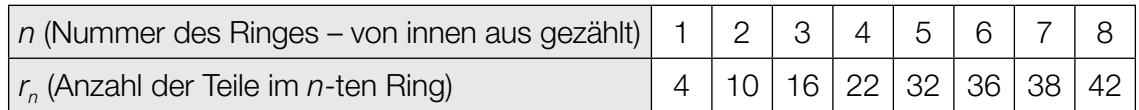

Die Anzahl der Teile im jeweiligen Ring kann durch die Folge (r<sub>n</sub>) beschrieben werden.

- 1) Begründen Sie, warum sich die Anzahl der Teile im *n*-ten Ring bis *n* = 4 durch eine arithmetische Folge beschreiben lässt. *[0/1 P.]*
- 2) Weisen Sie nach, dass sich die Anzahl der Teile im *n*-ten Ring ab *n* = 5 nicht mehr durch eine arithmetische Folge beschreiben lässt. *[0/1 P.]*

Die gesamte Anzahl aller Teile bis zum *n*-ten Ring kann bis *n* = 4 mithilfe der nachstehenden Formel berechnet werden.

 $S_n = k \cdot n^2 + \ell \cdot n$ 

*sn* ... gesamte Anzahl der Teile in den ersten *n* Ringen *n* ... Anzahl der Ringe *k*, ℓ ... Parameter

Es gilt:  $s_1 = 4$  und  $s_2 = 14$ 

3) Berechnen Sie die Parameter *k* und ℓ. *[0/1 P.]*

b) Vom Hersteller *B* gibt es Puzzles, deren Teilezahlen der Folge (b<sub>n</sub>) entsprechen. *b*1 ist dabei die Teilezahl des größten Puzzles (d.h. des Puzzles mit den meisten Teilen).

$$
b_n = 4000 \cdot q^{n-1}
$$
 mit  $n \le 6$ 

Das fünftgrößte Puzzle (*n* = 5) hat 250 Teile.

1) Ermitteln Sie den Parameter *q*. *[0/1 P.]*

Das fünftgrößte Puzzle des Herstellers *C* hat doppelt so viele Teile wie das fünftgrößte Puzzle des Herstellers *B*. Dieses Verhältnis gilt für alle Puzzlegrößen.

Die Teilezahlen der Puzzles des Herstellers *C* entsprechen der Folge (*cn*).

2) Kreuzen Sie das auf die Folge (*cn*) zutreffende Bildungsgesetz an. *[1 aus 5] [0/1 P.]*

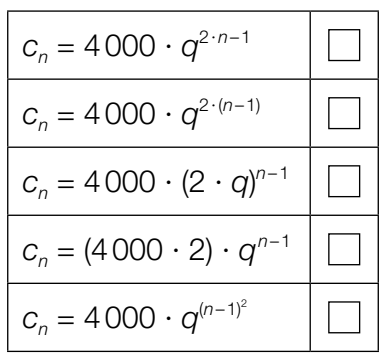

c) Bei einem Puzzle für Kinder sind noch 4 Lücken für jeweils 1 Teil frei.

Andreas nimmt eines der 4 Teile und versucht so oft, es in jede der Lücken zu legen, bis er die richtige Lücke gefunden hat.

Dieser Vorgang wird bis zur 3. Lücke durch das nachstehende Baumdiagramm beschrieben.

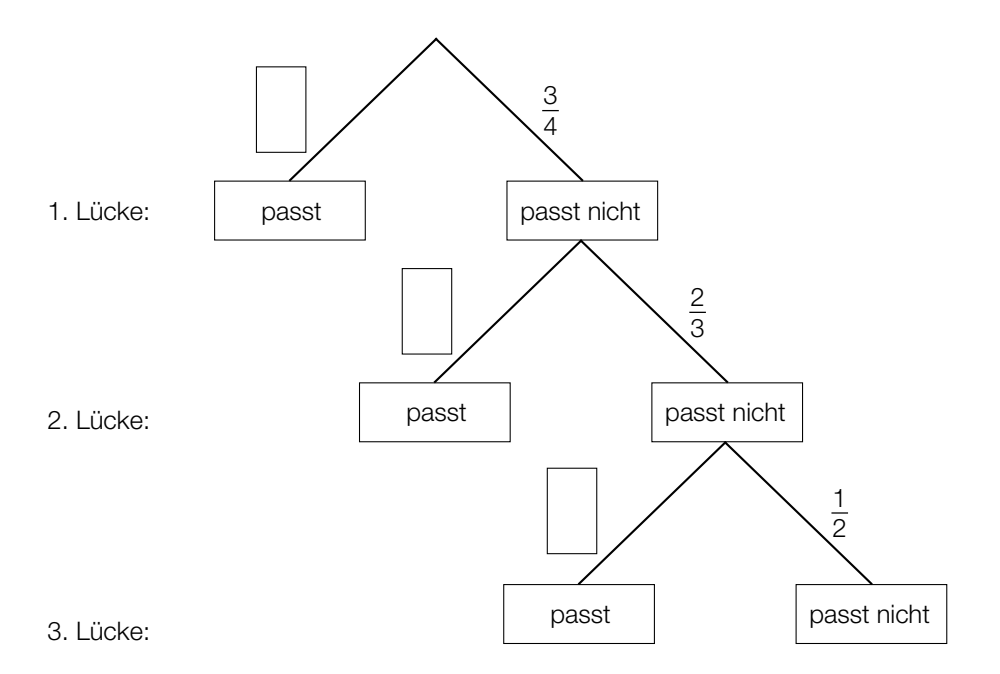

1) Tragen Sie im obigen Baumdiagramm die fehlenden Wahrscheinlichkeiten in die dafür vorgesehenen Kästchen ein. *[0/1 P.]*

Lena wählt ein Teil zufällig aus und betrachtet die folgenden zwei Ereignisse:

- *E*<sub>1</sub> ... "das Teil passt in die 1. Lücke"
- *E*2 ... "das Teil passt nicht in die 1. Lücke, aber es passt in die 2. Lücke"
- 2) Zeigen Sie, dass die Wahrscheinlichkeit für das Ereignis *E*1 gleich groß wie die Wahrscheinlichkeit für das Ereignis *E*<sub>2</sub> ist. *[0/1 P.]*

## Aufgabe 8 (Teil B)

#### Erde

a) In jedem Punkt der Erdoberfläche entsteht eine Gezeitenkraft, die vereinfacht betrachtet durch Addition von Anziehungskraft des Mondes und Trägheitskraft zustandekommt.

Der Punkt *A* liegt auf der Erdoberfläche. In diesem Punkt sind die zugehörigen Kraftvektoren als Pfeile dargestellt. (Siehe nachstehende modellhafte Abbildung.)

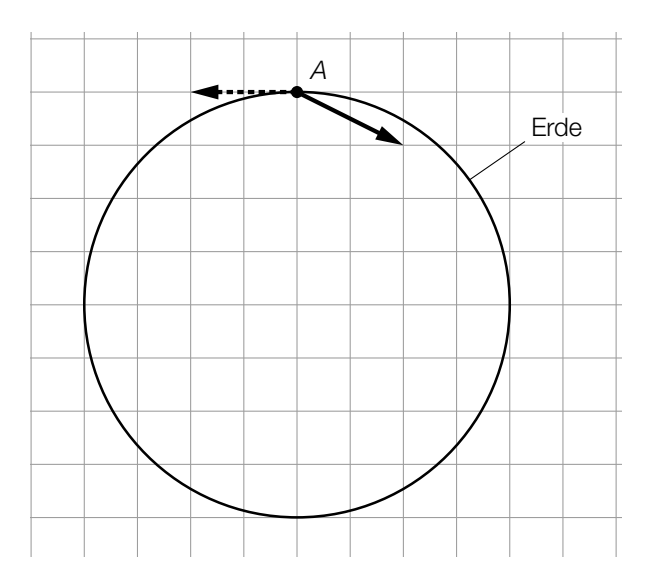

Der durchgezogene Pfeil symbolisiert dabei die Anziehungskraft des Mondes, der strichlierte Pfeil symbolisiert die Trägheitskraft.

1) Zeichnen Sie in der obigen Abbildung die resultierende Gezeitenkraft im Punkt *A* als Pfeil ein. *[0/1 P.]* Der Punkt *B* liegt ebenfalls auf der Erdoberfläche. Auch hier sind die zugehörigen Kraftvektoren als Pfeile eingezeichnet. (Siehe nachstehende modellhafte Abbildung.)

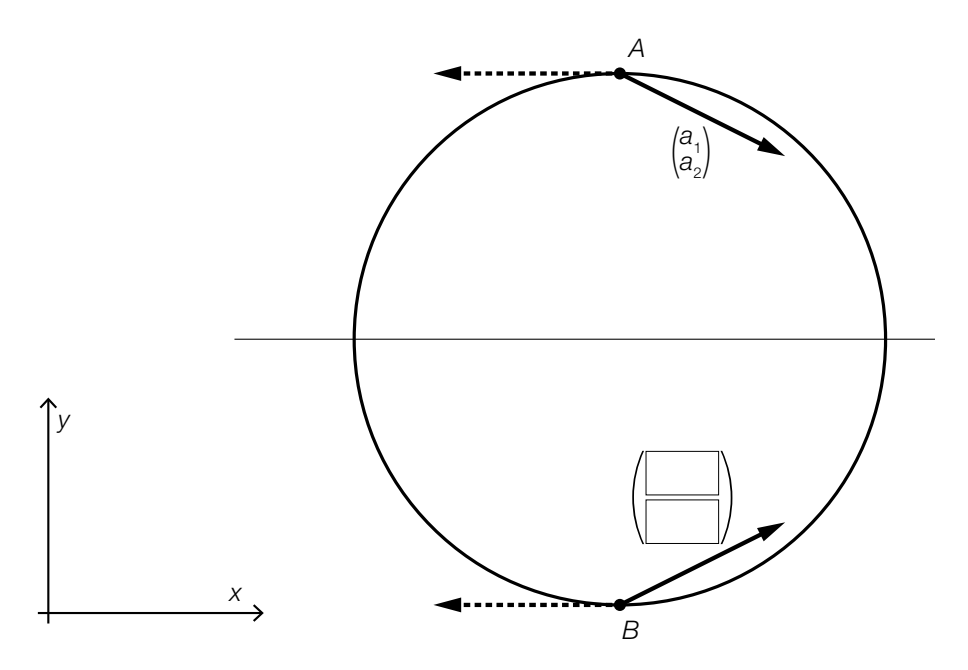

Die entsprechenden Vektoren sind entlang der eingezeichneten Geraden gespiegelt.

2) Ergänzen Sie in der obigen Abbildung mithilfe von  $a_1$  und  $a_2$  die fehlenden Koordinaten des Vektors für die Anziehungskraft des Mondes im Punkt *B*. *[0/1 P.]*

Im Mittelpunkt der Erde ist der Vektor der Trägheitskraft *f* der Gegenvektor zur Anziehungskraft *a* des Mondes.

Dabei gilt:  $\vec{f} \neq \begin{pmatrix} 0 \\ 0 \end{pmatrix}$  und  $\vec{a} \neq \begin{pmatrix} 0 \\ 0 \end{pmatrix}$ 

3) Kreuzen Sie die nicht zutreffende Gleichung an. *[1 aus 5] [0/1 P.]*

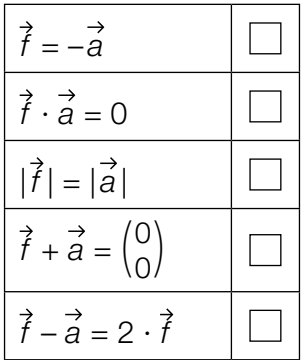

b) Mithilfe der sogenannten *Triangulation* lässt sich die Entfernung Erde–Mond bestimmen. Dazu werden unter anderem ausgehend von den Punkten *P* und *Q* auf der Erde mehrere Winkel bestimmt (siehe nachstehende nicht maßstabgetreue Abbildung).

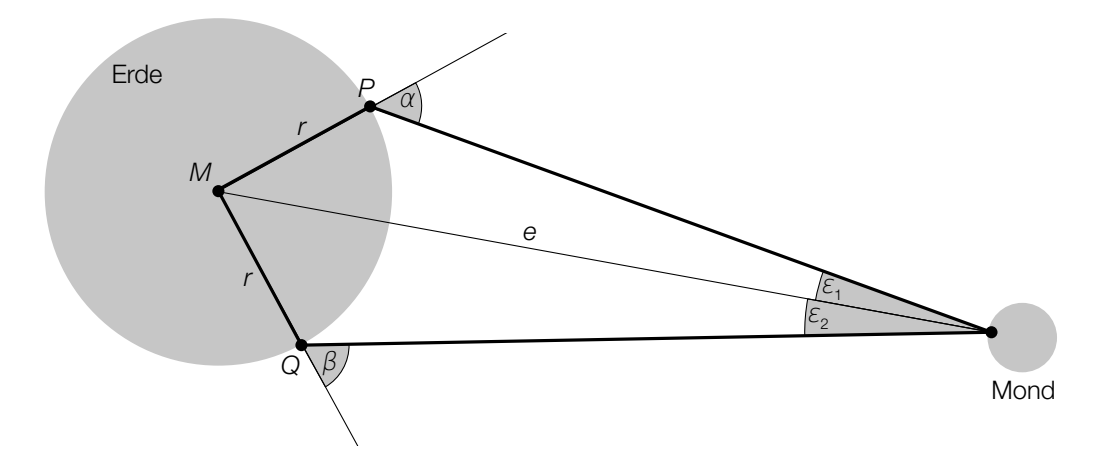

- 1) Markieren Sie in der obigen Abbildung den Winkel  $\gamma$ , für den gilt:  $360^{\circ} = (180^{\circ} - \alpha) + (180^{\circ} - \beta) + \varepsilon_1 + \varepsilon_2 + \gamma$  [0/1 P.]
- 2) Stellen Sie eine Formel zur Berechnung von sin(<sup>ε</sup> 1) auf. Verwenden Sie dabei *r*, *e* und α.

 $\sin(\varepsilon_1) =$  *[0/1 P.]* 

3) Zeichnen Sie in der obigen Abbildung diejenige Strecke ein, deren Länge ℓ sich mit dem nachstehenden Ausdruck berechnen lässt.

$$
\ell = \sqrt{2 \cdot r^2 - 2 \cdot r^2 \cdot \cos(\gamma)}
$$

- c) In einer Fernseh-Dokumentation über die Erde wurden einige Überlegungen zur Größe der Erde angestellt. Die Erde wurde dabei modellhaft als kugelförmig angenommen.
	- 1) Ergänzen Sie die Textlücken im nachstehenden Satz durch Ankreuzen des jeweils zutreffenden Satzteils so, dass eine richtige Aussage entsteht. *[0/1 P.]*

 $\underline{10}$  man den Durchmesser der Erde, so  $\underline{2}$  sich ihr Volumen.

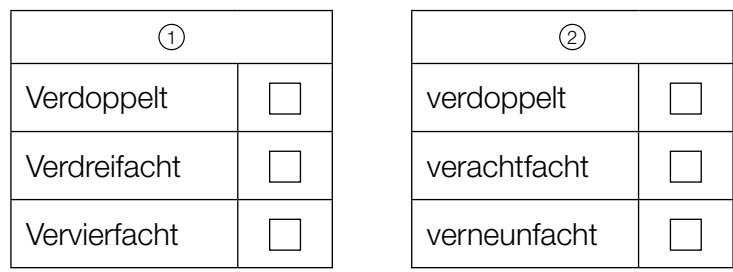